## $\pi$ 's in Debian or Scientific Debian: NumPy, SciPy and beyond

Yaroslav O. Halchenko

<span id="page-0-0"></span>Debian Project, Dartmouth College, USA

EuroScipy 2011, Paris, France

Scientists report:

GNU/ Linux users report the lowest average time they need to invest in maintenance of their personal computing environment (5.77 h/ month).

Hanke M and Halchenko YO (2011) Neuroscience runs on GNU/Linux. Front. Neuroinform. 5:8. doi: [10.3389/fninf.2011.00008](http://www.frontiersin.org/neuroinformatics/10.3389/fninf.2011.00008/full)

#### Fellow Linuxers,

This is just to announce the imminent completion of a brand-new Linux release, which I'm calling the Debian Linux Release.  $[...]$ 

> Debra's husband Ian A Murdock, 16/08/1993 comp.os.linux.development

- non-commercial distro, competitive in the OS market
- $\blacksquare$  easy to install
- built collaboratively by volunteer software experts
- **1st major distro developed "openly in the spirit of GNU"**

## Debian: early history

- 1993 announcement
- 1994 Debian manifesto
- 1997 Debian Social Contract with the Free Software community
	- **100% Free Software: Debian Free Software Guidelines**
	- give back
	- don't hide problems
	- priorities: users & Free Software
- 1998 Debian Constitution

structure and rules of a Free-Software-compatible democracy

- $\blacksquare$  default: do-cracy, consensus  $+$  working code
- **democracy**, when needed
- scaffolding: DPL, secretary, etc.

## Debian: early history of my life

- 1993 announcement
- 1994 Debian manifesto
- 1997 Debian Social Contract with the Free Software community
	- **100% Free Software: Debian Free Software Guidelines**
	- give back
	- don't hide problems
	- priorities: users & Free Software
- 1998 Debian Constitution

structure and rules of a Free-Software-compatible democracy

- $\blacksquare$  default: do-cracy, consensus  $+$  working code
- **democracy**, when needed
- scaffolding: DPL, secretary, etc.
- 2000 I use Debian for the first time
- 2004 I submit the first bug report
	- I contribute my first package
- 2006 I become an official Debian Developer

- $\blacksquare \approx 17'000$  source packages
- $\approx$  33'000 binary packages (amd64/sid/main)
- **Example 12** largest n. of ports among mainstream distros (11 official, 4 unofficial)
	- 2 non-Linux ports: GNU/kFreeBSD  $+$  (unofficial Hurd)

- $\blacksquare \approx 17'000$  source packages
- $\blacksquare \approx 33'000$  binary packages (amd64/sid/main)
- **n** largest n. of ports among mainstream distros (11 official, 4 unofficial)
	- 2 non-Linux ports: GNU/kFreeBSD  $+$  (unofficial Hurd)
- $\blacksquare$  12 stable releases
	- **The latest stable release:**

```
FUD ALERT: 5 years ago
```
- $\blacksquare \approx 17'000$  source packages
- $\blacksquare \approx 33'000$  binary packages (amd64/sid/main)
- **Example 12** largest n. of ports among mainstream distros (11 official, 4 unofficial)
	- 2 non-Linux ports: GNU/kFreeBSD  $+$  (unofficial Hurd)
- $\blacksquare$  12 stable releases
	- **The latest stable release:**

6.0 Squeeze, February 6th 2011

- $\blacksquare \approx 17'000$  source packages
- $\blacksquare \approx 33'000$  binary packages (amd64/sid/main)
- **E** largest n. of ports among mainstream distros  $(11 \text{ official}, 4 \text{ unofficial})$ 
	- 2 non-Linux ports:  $GW/kFreeBSD + (un official Hurd)$
- $\blacksquare$  12 stable releases
	- **The latest stable release:**

6.0 Squeeze, February 6th 2011 oldstable [still supported]: 5.0 Lenny, February 14th 2009

- $\blacksquare \approx 17'000$  source packages
- $\blacksquare \approx 33'000$  binary packages (amd64/sid/main)
- **E** largest n. of ports among mainstream distros (11 official, 4 unofficial)
	- 2 non-Linux ports:  $GW/kFreeBSD + (un official Hurd)$
- **12** stable releases
	- **The latest stable release:**

6.0 Squeeze, February 6th 2011 oldstable [still supported]: 5.0 Lenny, February 14th 2009 old oldstable [February 15th, 2010]: 4.0 Etch, April 2nd 2007

- Released  $\approx$  2 years
- Security support for 3 years

- $\blacksquare \approx 17'000$  source packages
- $\blacksquare \approx 33'000$  binary packages (amd64/sid/main)
- **E** largest n. of ports among mainstream distros (11 official, 4 unofficial)
	- 2 non-Linux ports:  $GW/kFreeBSD + (un official Hurd)$
- **12** stable releases
	- **The latest stable release:**

6.0 Squeeze, February 6th 2011 oldstable [still supported]: 5.0 Lenny, February 14th 2009 old oldstable [February 15th, 2010]: 4.0 Etch, April 2nd 2007

- Released  $\approx$  2 years
- Security support for 3 years
- **Upgradable**

- $\blacksquare \approx 17'000$  source packages
- $\approx$  33'000 binary packages (amd64/sid/main)
- **I** largest n. of ports among mainstream distros (11 official, 4 unofficial) 2 non-Linux ports: GNU/kFreeBSD  $+$  (unofficial Hurd)
- $\blacksquare$  12 stable releases
- $\blacksquare$  2 1/2 rolling releases: testing, unstable (sid), experimental

f

I

Г

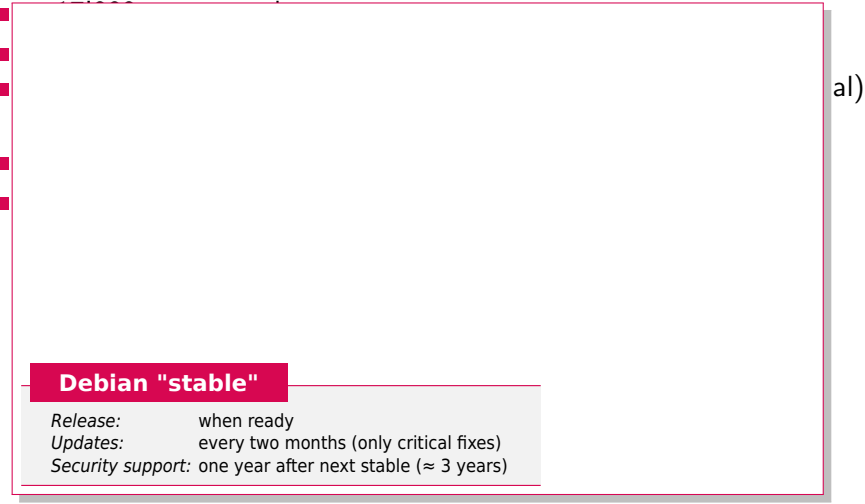

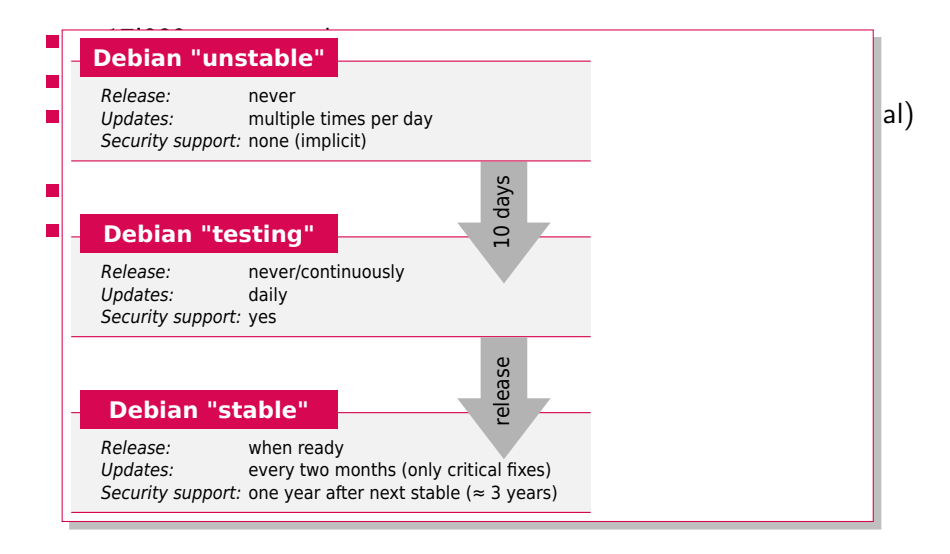

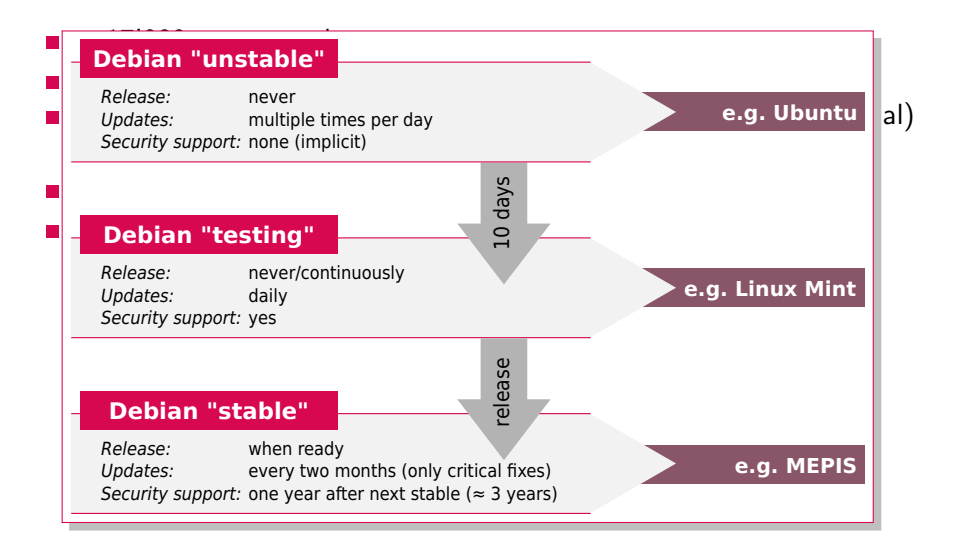

- $\blacksquare \approx 17'000$  source packages
- $\approx$  33'000 binary packages (amd64/sid/main)
- **I** largest n. of ports among mainstream distros (11 official, 4 unofficial) 2 non-Linux ports: GNU/kFreeBSD  $+$  (unofficial Hurd)
- $\blacksquare$  12 stable releases
- $\blacksquare$  2 1/2 rolling releases: testing, unstable (sid), experimental
- 133 "derivative" distributions (source: [distrowatch.com\)](http://www.distrowatch.com)

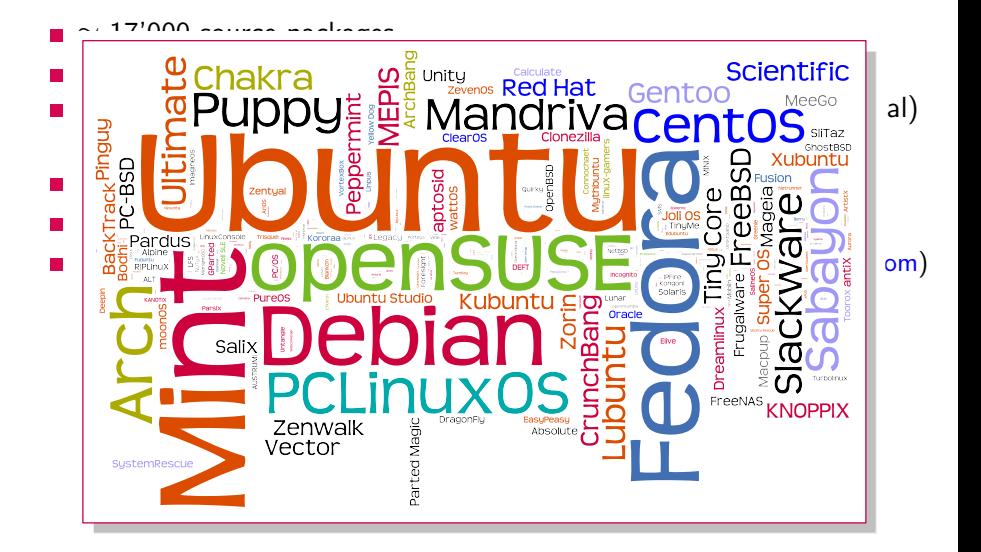

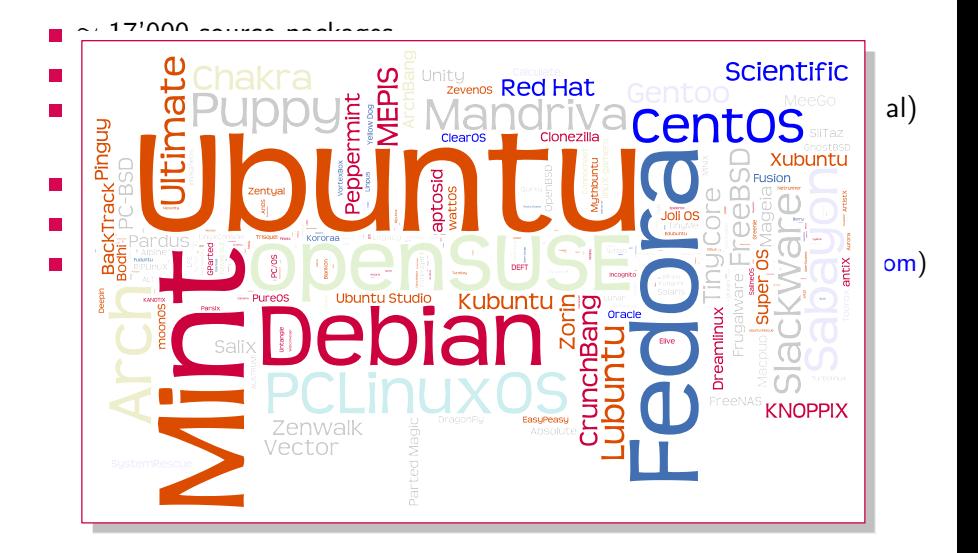

#### Debian, 18 years later: 133 derivatives

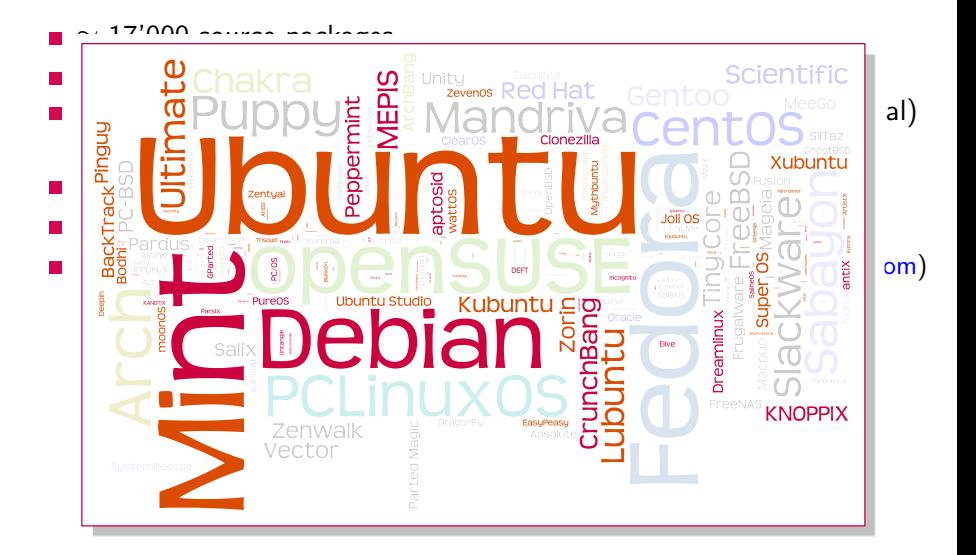

- $\blacksquare \approx 17'000$  source packages
- $\approx$  33'000 binary packages (amd64/sid/main)
- **I** largest n. of ports among mainstream distros (11 official, 4 unofficial) 2 non-Linux ports: GNU/kFreeBSD  $+$  (unofficial Hurd)
- $\blacksquare$  12 stable releases
- $\blacksquare$  2 1/2 rolling releases: testing, unstable (sid), experimental
- 133 "derivative" distributions (source: [distrowatch.com\)](http://www.distrowatch.com)
- $\blacksquare \approx 900$  active DDs +  $\approx$ 200 DMs + thousands other contributors

#### Debian: the Universal OS

- $\blacksquare \approx 17'000$  source packages
- $\approx$  33'000 binary packages (amd64/sid/main)
- **I** largest n. of ports among mainstream distros (11 official, 4 unofficial) 2 non-Linux ports: GNU/kFreeBSD  $+$  (unofficial Hurd)
- $\blacksquare$  12 stable releases
- $\blacksquare$  2 1/2 rolling releases: testing, unstable (sid), experimental
- 133 "derivative" distributions (source: [distrowatch.com\)](http://www.distrowatch.com)

 $\blacksquare \approx 900$  active DDs +  $\approx$ 200 DMs + thousands other contributors

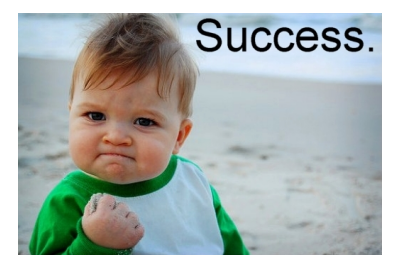

#### Who the bloody hell cares about Debian? Stefano Zacchiroli, Debian project leader, LCA 2011, Australia

[http://upsilon.cc/~zack/blog/posts/2011/01/who\\_the\\_bloody\\_hell\\_cares\\_about\\_Debian/](http://upsilon.cc/~zack/blog/posts/2011/01/who_the_bloody_hell_cares_about_Debian/)

#### Debian community: DebConf 2011, 262 humanoids

#### $\approx$  900 active DDs,  $\approx$  200 DMs, >100 Teams

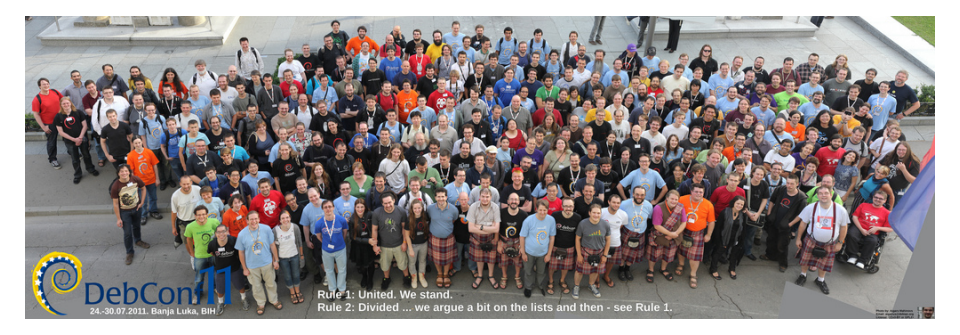

#### Debian community: DebConf 2007-2011,  $\approx$  900

 $\approx$  900 active DDs,  $\approx$  200 DMs, >100 Teams

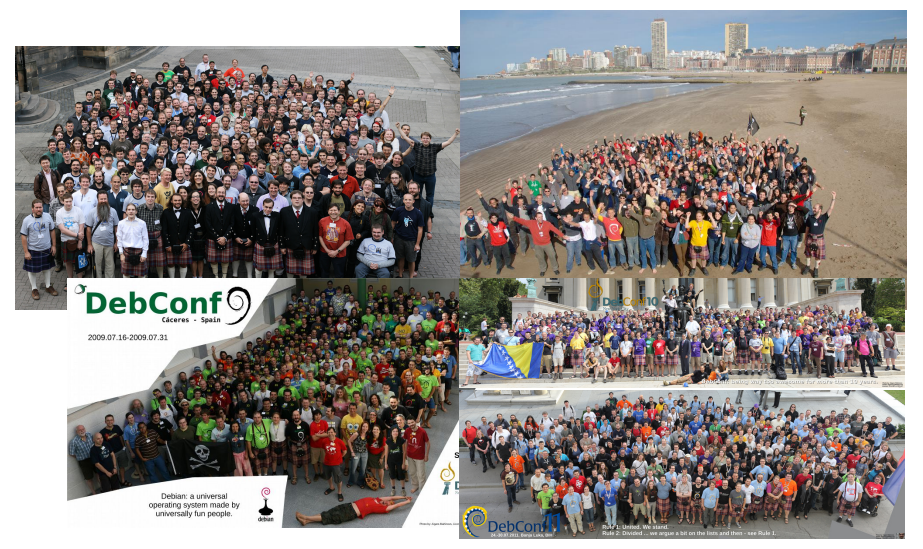

#### Debian: the community

 $\approx$  900 active DDs,  $\approx$ 200 DMs, >100 Teams

- Thousands of participants
- [Debian developers from 57 countries](http://www.perrier.eu.org/weblog/2011/06/12) Finland: 5,77 DDs / million

**T**eams:

<http://wiki.debian.org/Teams>

**Internationalization** ( $i10n$ ):

<http://www.debian.org/international/l10n/po/rank>

- Different fields of endeavor:
	- **[Debian Science](http://wiki.debian.org/DebianScience)**
	- **[Debian Med](http://www.debian.org/devel/debian-med/index.en.html)**
	- **[Debichem](http://debichem.alioth.debian.org)**
	- **[NeuroDebian](http://neuro.debian.net)**

. . .

#### Debian's -ocracies

#### $\blacksquare$  do-ocracy

An individual Developer may make any technical or nontechnical decision with regard to their own work; Debian Constitution, §3.3.1.1

#### 2 democracy

Each decision in the Project is made by one or more of the following:

1. The Developers, by way of General Resolution [...] Debian Constitution, §2

that means:

- $\blacksquare$  reputation follows work, easy to have an impact
- $\blacksquare$  no benevolent dictator, no oligarchy
- no imposed decisions

by who has money, infrastructure, employees, . . .

## Pythons in Debian

Python2 :

- $\blacksquare$  2.5 [in stable], 2.6 [default] and 2.7 [testing, sid]
- 2630 projects out of 16525  $(16%)$  use Python $(2)$ Used by some core tools:

dput, git-buildpackage, piuparts, reportbug, ...

 $\blacksquare$  2.7 as the default in experimental <http://bugs.debian.org/622279> 17 bugs holding the transition 2.7 as the default  $-$  the release goal for wheezy

## Pythons in Debian

Python2 :

- $\blacksquare$  2.5 [in stable], 2.6 [default] and 2.7 [testing, sid]
- 2630 projects out of 16525  $(16%)$  use Python $(2)$ Used by some core tools:

dput, git-buildpackage, piuparts, reportbug, ...

 $\blacksquare$  2.7 as the default in experimental <http://bugs.debian.org/622279> 17 bugs holding the transition 2.7 as the default  $-$  the release goal for wheezy Python3 :

3.1 [in stable], 3.2 [testing, sid]

65 packages dependent on Python3

## Pythons in Debian

Python2 :

- $\blacksquare$  2.5 [in stable], 2.6 [default] and 2.7 [testing, sid]
- $\blacksquare$  2630 projects out of 16525 (16%) use Python(2) Used by some core tools:

dput, git-buildpackage, piuparts, reportbug, ...

 $\blacksquare$  2.7 as the default in experimental <http://bugs.debian.org/622279> 17 bugs holding the transition 2.7 as the default  $-$  the release goal for wheezy Python3 :

3.1 [in stable], 3.2 [testing, sid]

■ 65 packages dependent on Python3

Maintained by :

Matthias Klose, Piotr Ozarowski, Scott Kitterman, Tollef Fog Heen, Raphael Hertzog, Michael Vogt, Marc Deslauriers, Colin Watson

#### Who cares about Python in Debian

#### 111 teams :

**Debian Python Modules Team** <https://alioth.debian.org/projects/python-modules> 207 members maintain NumPy and SciPy **Python Applications Packaging Team** <https://alioth.debian.org/projects/python-apps> 133 members

549 individuals

#### Who cares about Python in Debian

#### 111 teams :

**Debian Python Modules Team** <https://alioth.debian.org/projects/python-modules> 207 members maintain NumPy and SciPy **Python Applications Packaging Team** <https://alioth.debian.org/projects/python-apps> 133 members

549 individuals

## $\pi$ 's in Debian

**Popularity Contest** <http://popcon.debian.org>

#### $\pi$ 's in Debian: popcon is growing

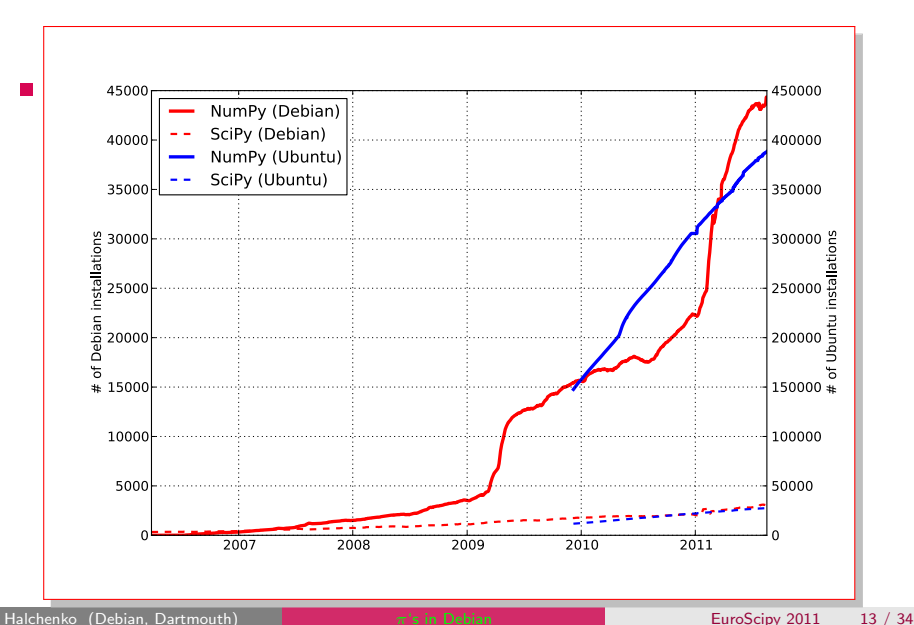

#### $\pi$ 's in Debian: NumPy is on 40% of Debian boxes

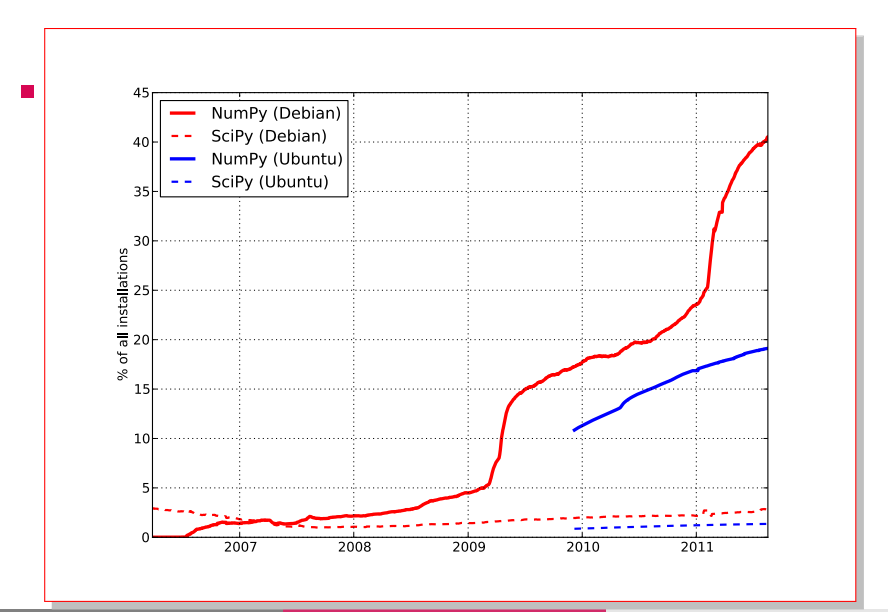

## $\pi$ 's in Debian: SciPy is not waiting

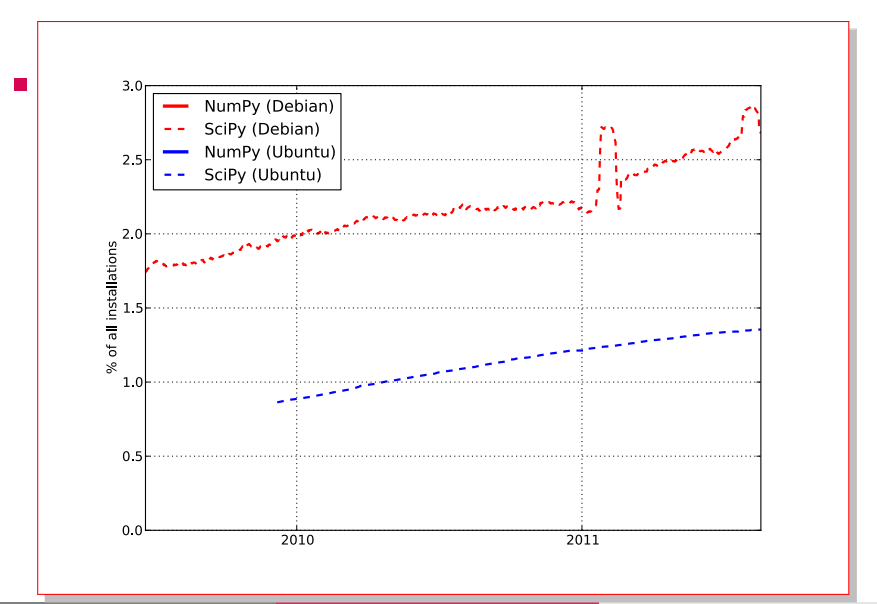

Halchenko (Debian, Dartmouth) **π**['s in Debian](#page-0-0) EuroScipy 2011 13 / 34

## $\pi$ 's in Debian

**Popularity Contest** <http://popcon.debian.org> Numpy is on 40% of Debian installations

 $\blacksquare$  apt-cache rdepends python-numpy

- 158 packages depend on NumPy
- 40 packages depend on SciPy

#### $\pi$ 's in Debian

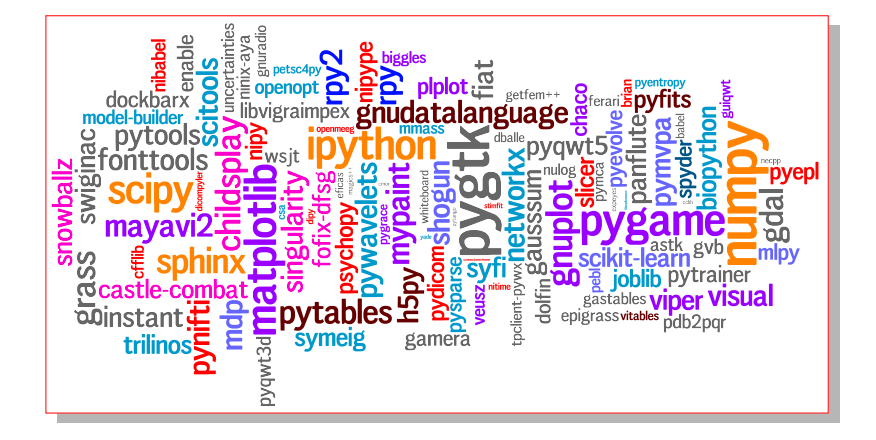

#### $\pi$ 's in Debian: the Core

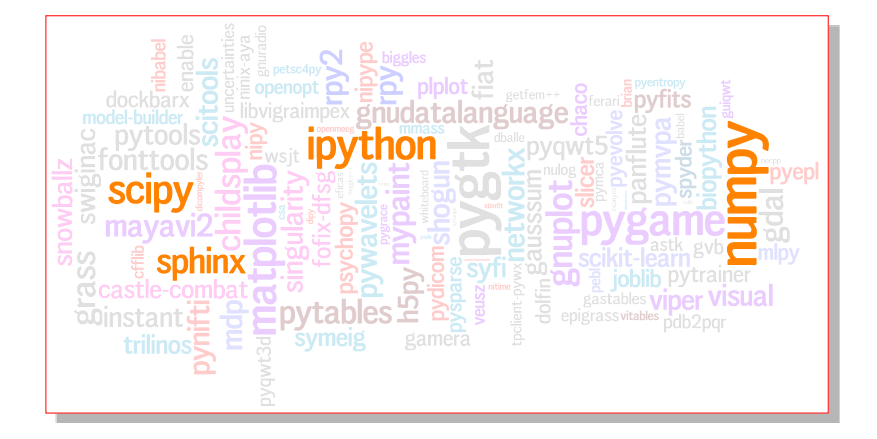

## $\pi$ 's in Debian: numerical computing

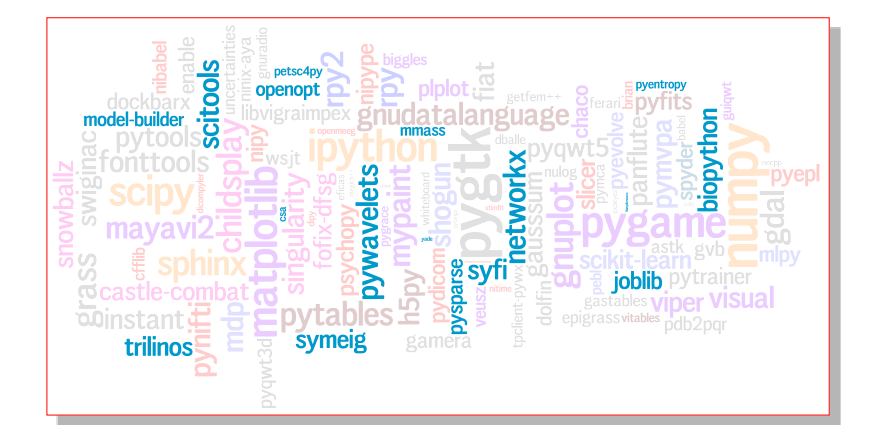

<http://blends.alioth.debian.org/science/tasks/numericalcomputation>

## $\pi$ 's in Debian: machine/statistical learning

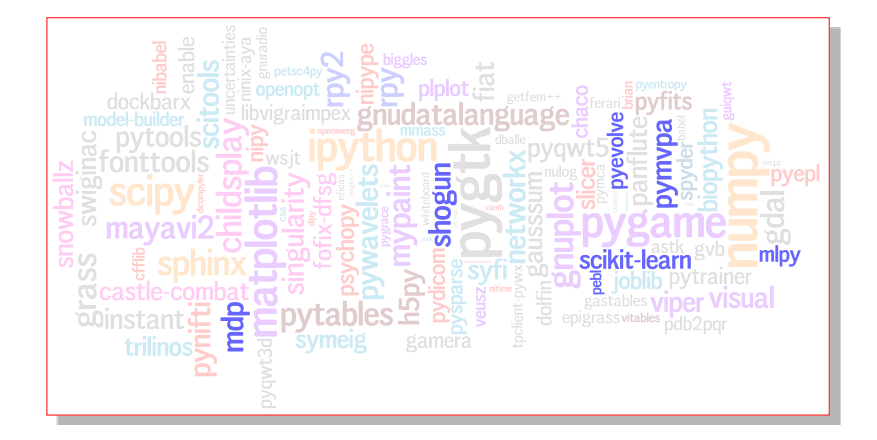

<http://blends.alioth.debian.org/science/tasks/machine-learning>

#### $\pi$ 's in Debian: brain sciences

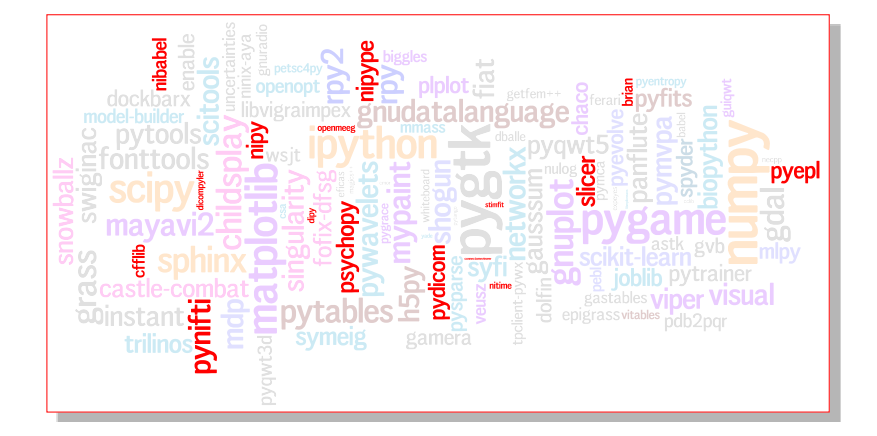

#### <http://neuro.debian.net>

Halchenko (Debian, Dartmouth) **π**['s in Debian](#page-0-0) **EuroScipy 2011** 13 / 34

#### $\pi$ 's in Debian: games

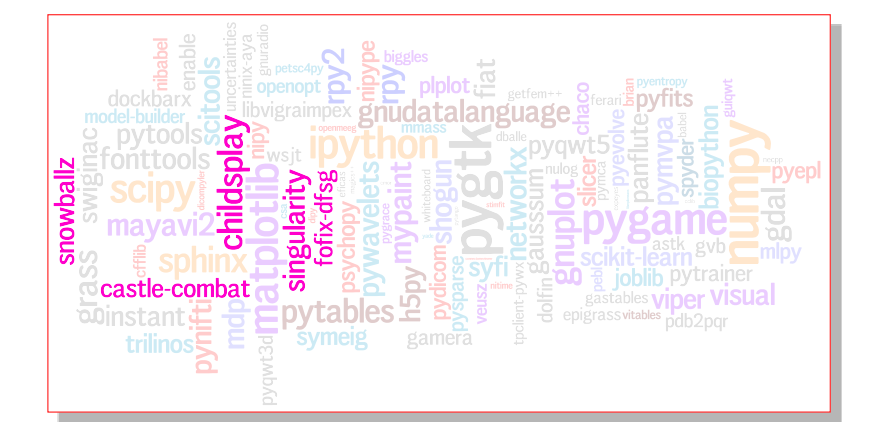

## $\pi$ 's in Debian

**Popularity Contest** <http://popcon.debian.org> Numpy is on 40% of Debian installations

 $\blacksquare$  apt-cache rdepends python-numpy

- 158 packages depend on NumPy
- 40 packages depend on SciPy
- Cover variety of applications out-of-the-box
- **Most recent additions [Debian sid]** 
	- **FreeNect (Free Kinect driver)**
	- **PyCUDA**
	- PyOpenCL
	- scikits.statsmodels

### Debian is beneficial for "Upstream"

Debian provides a robust deployment platform, which helps to ...

- $\blacksquare$  iron out problems
	- $\blacksquare$  packaged/tested on the system nearly identical to the others
	- **binary builds across all supported platforms**
	- (optional) package build-time (unit-)testing
	- **E** "stable" release is stable bugs triaged *before* the release
- deliver
	- **133 derivatives**
	- **Mark S.: "200 millions of Ubuntu users in 3 years and 9 months"**
	- **n** official Debian mirrors in 46 countries <http://www.debian.org/mirror/list>
- $\blacksquare$  engage more caring hands
	- QA activities: archive rebuilds (FTBFS), package QA tools
	- centralized transitions
- $\blacksquare$  report usage statistics

#### <http://popcon.debian.org>

#### Debian is beneficial for "Upstream"

Debian provides a robust deployment platform, which helps to ...

#### $\blacksquare$  iron out problems

I have always found my friends Debian developers to be pretty  $\frac{1}{3}$  stable is stable in the release is stable the release in the release is stable the release in the release is  $\frac{1}{3}$ good at getting me do boring but useful stuff.

- 
- Mark S.: "200 millions of Ubuntu users in 3 years and 9 months" –Gael Varoquaux
- -
- -
	-
- $\blacksquare$  report usage statistics

<http://popcon.debian.org>

## Help yourself to help Debian

- **Have a deterministic version**
- $\blacksquare$  Be conscious about *all* licenses
- **Allow for modularity** 
	- use (documented) "standard" build mechanisms
	- treat 3rd party as 3rd party
		- $\blacksquare$  no forks forward fixes upstream, request bugfix releases
		- **a** allow an option to build against system-installed versions
	- $\blacksquare$  be compatible with recent released versions NumPy/SciPy
- Be prepared for feedback
- Provide unit-/doc- tests and examples
	- **E** easy way to run only lightweight portion (for build-time testing)
	- conventional means to run the tests
	- **use tempfile.**\* instead of the work-tree
	- do not hardcode matplotlib backends (unless required)
- $\blacksquare$  Test/use your software on Debian (especially during Debian freeze)

[http://neuro.debian.net/blog/2011/2011-08-23\\_getting\\_stuff\\_packaged.html](http://neuro.debian.net/blog/2011/2011-08-23_getting_stuff_packaged.html)

## Debian is a rich platform for Python development

Debian facilitates software development by providing out-of-the-box...

- Multiple supported versions of Python
- Python Editors/IDEs/refactoring tools
	- vim, emacs (GNU Python mode, python-mode, ropemacs)
	- **DrPython, Eric, Geany, gEcrit, PIDA, Spyder, ...**
	- pylint, pyflakes
	- **p** rope, bicyclerepair
- debugging facilities
	- pdb, pydb, pudb, winpdb
	- advanced extensions debugging (in a minute)
- **E** easy ways to bootstrap a complete system (in 2 minutes)

GDB inspect Python stack Valgrind pin-point segfaults and memory leaks Profiling GUI kcachegrind, hotshot  $+$  kcachegrind-converters <https://github.com/PyMVPA/PyMVPA/blob/master/tools/profile> DMTCP snapshot lengthy computations FReD [coming] reversible debugger

```
> gdb --args /usr/bin/python-dbg segfault.py
GNU gdb (GDB) 7.3.50.20110627-cvs-debian
...
Program received signal SIGSEGV, Segmentation fault.
...
(gdb) py <TAB>
py-bt py-down py-list py-locals py-print py-up
```
#### GDB: Python stack

```
(gdb) bt
...
#10 ... /arrayprint.py, line 156, in _leading_trailing ...
#11 ... at ../Python/ceval.c:3836 ...
(gdb) py-bt
#10 Frame 0xf5c6d0, ... /arrayprint.py, line 156 ....
                                     a[-_summaryEdgeItems:]))
#13 Frame 0xf63230, ... ./arrayprint.py, line 162 ...
                min(len(a), _summaryEdgeItems))]
(gdb) py-up
#13 Frame 0xf63230 ...
                min(len(a), _summaryEdgeItems))]
(gdb) py-down
#10 Frame 0xf5c6d0...a[-_summaryEdgeItems:]))
```
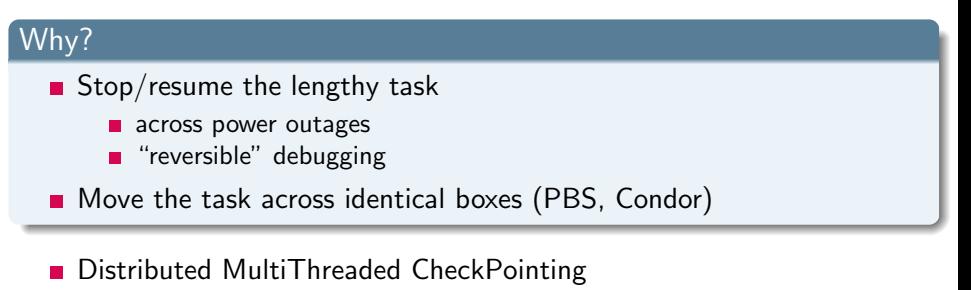

- Works with Linux kernel 2.6.9 and later
- **E** Supports sequential and multi-threaded computations across single/multiple hosts
- **Entirely in user space (no kernel modules or root privilege)**
- **Transparent (no recompiling, no re-linking)**
- **DMTCP** Team centered around Northeastern U., with collaborators from MIT and Siberian State U. of Telecom. and Informatics
- Available in Debian  $\geq$  wheezy (current testing)

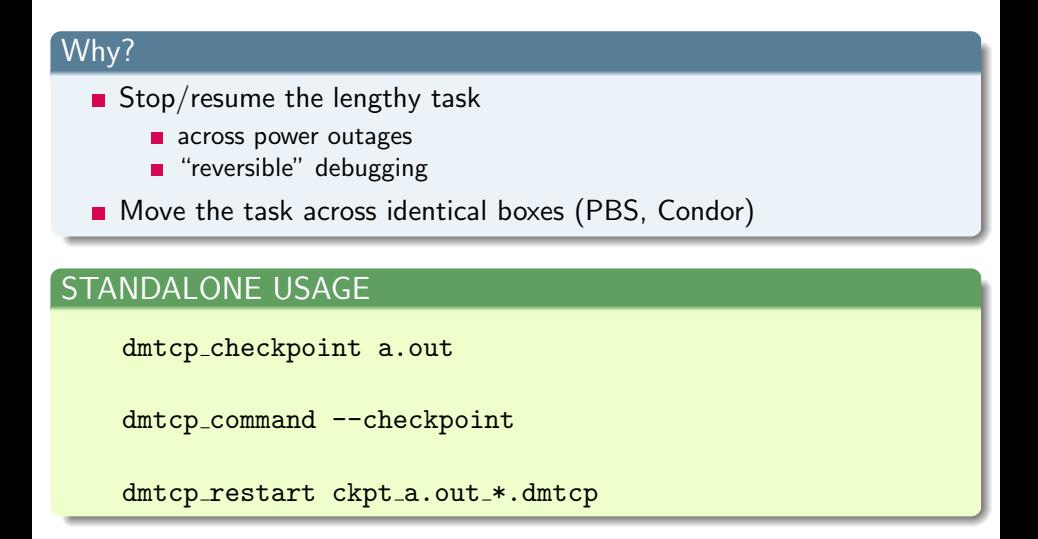

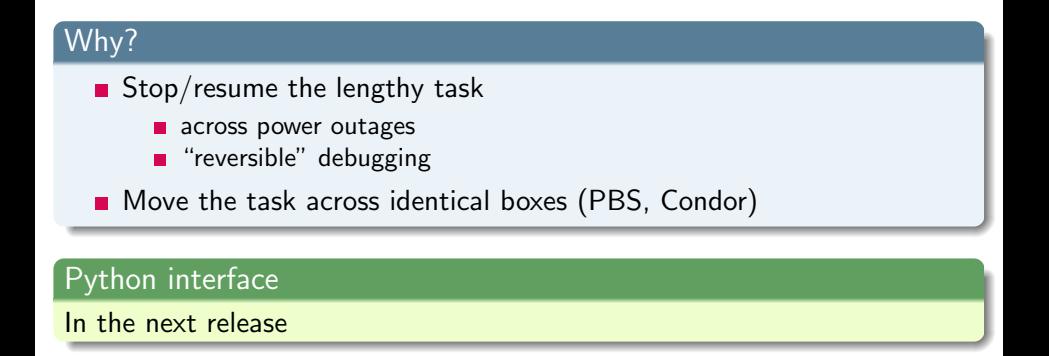

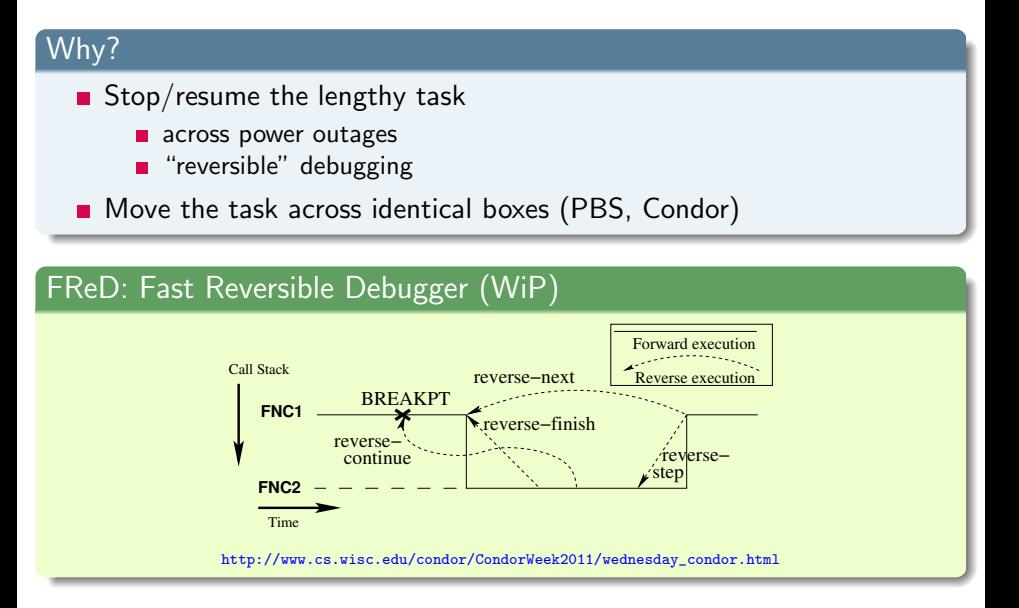

## Bootstrapping a complete Debian system

#### Why?

- **build/test/use previous or upcoming Debian (or Ubuntu) release**
- get clean environment (track dependencies)
- mimic user's setup

#### Bootstrapping a complete Debian system

#### /hv?

- **build/test/use previous or upcoming Debian (or Ubuntu) release**
- get clean environment (track dependencies)
- mimic user's setup
- debootstrap  $+$  schroot: install into any directory
- vmdebootstrap: generate a virtual machine <http://blog.liw.fi/posts/vmdebootstrap/>
- Fully Automated Installation (FAI): <http://fai-project.org/>
- **Notal Some install or use pre-crafted virtual appliance**
- Cloud: <http://wiki.debian.org/Cloud>

```
> debootstrap sid /var/cache/chroots/sid-amd64
> sudo bash -c "cat << EOF >| /etc/schroot/chroot.d/sid-amd64
[sid-amd64]
description=Debian sid (forever unstable) [amd64]
type=directory
location=/var/cache/chroots/sid-amd64
users=YOURLOGIN
aliases=unstable,sid,default
EOF"
```
> schroot

## NeuroDebian VM in VirtualBox

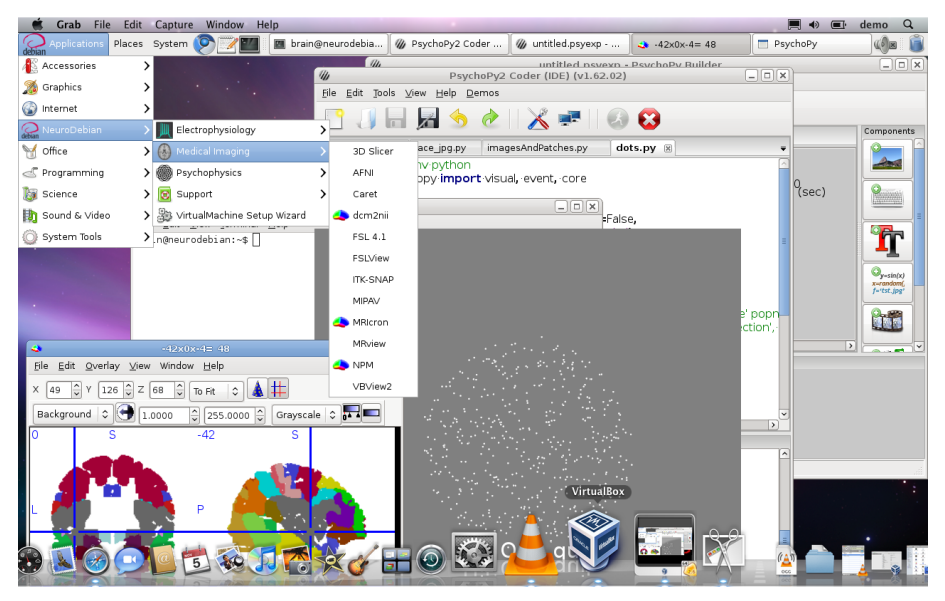

#### <http://neuro.debian.net/vm.html> Halchenko (Debian, Dartmouth) π['s in Debian](#page-0-0) EuroScipy 2011 23 / 34

#### Ways to contribute

<http://wiki.debian.org/ProjectNews/HowToContribute> <http://raphaelhertzog.com/2011/06/30>

- reportbug  $(+)$  patches)
- **Internationalization** (i18n):

<http://www.debian.org/doc/manuals/intro-i18n>

packaging

**Luca's tutorial** 

apt-get install packaging-tutorial

<http://www.lucas-nussbaum.net/blog/?p=640>

- Bootstrap packaging of Python modules: py2dsc (python-stdeb package)
- Good night reading: [Debian Policy](http://www.debian.org/doc/debian-policy/)
- Seek mentor/sponsor-ship: <http://mentor.debian.org>
- **Become "Debian Maintainer":** <http://wiki.debian.org/DebianMaintainer>
- Become "Debian Developer":

<http://wiki.debian.org/DebianDeveloper>

# **Brain Download:**

iz compltes. SCHEEZBURGER.COM

#### Acknowledgements

#### Michael Hanke

Free and opensource software developers

Debian Community Python/NumPy/Scipy **Maintainers** 

Thanks! Yaroslav O. Halchenko <yoh@debian.org> <http://www.onerussian.com>

about the slides:

available at <http://neuro.debian.net/#publications><br>
C 2011 Yaroslav O. Halchenko. Yaroslav O. Halchenko, portions are: C 2010 Stefano Zacchiroli<br>
C 2011 Michael Hanke Michael Hanke

slide style inspired by Stefano Zacchiroli [CC BY-SA 3.0 — Creative Commons Attribution-ShareAlike 3.0](http://creativecommons.org/licenses/by-sa/3.0/)

Jim Haxby

#### How many care about Python

```
> grep-dctrl -s Maintainer -F Build-Depends python
    -o -F Build-Depends python-dev
-o -F Build-Depends python-all
/var/lib/apt/lists/*\_sid\_main\_source\_Sources
  | sort | uniq -c | sort -n -r
   wc -1660
```
#### Who cares: teams

```
> grep-dctrl -s Maintainer -F Build-Depends python
    -o -F Build-Depends python-dev
-o -F Build-Depends python-all
/var/lib/apt/lists/*\_sid\_main\_source\_Sources
  | sort | uniq -c | sort -n -r
   | grep -e alioth -e team -e Maintainers -e Debian
    wc -1
```
#### 111

#### Who cares: teams

 $\geq$ 

| grep -e alioth -e team -e Maintainers -e Debian | head 232 Maintainer: Debian Python Modules Team <python-mod... 57 Maintainer: Debian Tryton Maintainers <tryton@list... 51 Maintainer: Debian OLPC <debian-olpc-devel@lists.a... 45 Maintainer: Python Applications Packaging Team <py... 40 Maintainer: Debian/Ubuntu Zope Team <pkg-zope-deve... 40 Maintainer: Debian Multimedia Maintainers <pkg-mul... 26 Maintainer: NeuroDebian Team <team@neuro.debian.ne... 26 Maintainer: Debian Science Maintainers <debian-sci... 26 Maintainer: Debian QA Group <packages@qa.debian.or... 26 Maintainer: Debian Bazaar Maintainers <pkg-bazaar-...

#### Who cares: individuals

```
> grep-dctrl -s Maintainer -F Build-Depends python
    -o -F Build-Depends python-dev
-o -F Build-Depends python-all
/var/lib/apt/lists/*\_sid\_main\_source\_Sources
  | sort | uniq -c | sort -n -r
   | grep -v -e alioth -e team -e Maintainers -e Debian
    wc -1
```
549

#### Who cares: individuals

#### $>$  ... | head

26 Maintainer: Matthias Klose <doko@debian.org> 16 Maintainer: David Paleino <dapal@debian.org> 14 Maintainer: Arnaud Fontaine <arnau@debian.org> 13 Maintainer: Jelmer Vernooij <jelmer@debian.org> 12 Maintainer: Pierre Chifflier <pollux@debian.org> 12 Maintainer: Josselin Mouette <joss@debian.org> 11 Maintainer: Georges Khaznadar <georgesk@ofset.org> 11 Maintainer: Chris Lamb <lamby@debian.org> 11 Maintainer: Alessio Treglia <alessio@debian.org> 10 Maintainer: Scott Kitterman <scott@kitterman.com>

#### NumPy: who cared

#### /usr/share/doc/python-numpy/changelog.Debian.gz

- 22 Marco Presi (Zufus)
- 20 Ondrej Certik
- 13 Kumar Appaiah
	- 9 Sandro Tosi
	- 9 Matthias Klose
	- 2 Tiziano Zito

... 15 more ...

## SciPy: who cared

#### /usr/share/doc/python-scipy/changelog.Debian.gz

- 15 Marco Presi (Zufus)
- 14 Ondrej Certik
	- 7 José Fonseca
	- 7 Alexandre Fayolle
	- 5 Luca Falavigna
	- 4 Sandro Tosi
	- 3 Varun Hiremath
	- 3 Piotr O\_zarowski
	- 2 Matthias Klose
	- ... 5 more ...